# **Ilsolito inverno**

*Si annuncia una tranquilla stagione invernale, senza particolari scossoni per il mondo Amiga. Mentre il resto del pianeta* è *impegnato a discutere sulla bontà* o *meno di Windows* 95 *la maggiore sorgente di software* PO *Amiga disponibile, Aminet, continua a macinare mega su mega di programmi. Ci occupiamo forse troppo spesso di giochi PO, ritenendoli secondari* o *«poco seri», mentre invece dovremmo dedicargli maggiore attenzione.*

*Infatti nel mondo dei videogiochi la produzione di software* PO è *fortissima e coinvolge anche altri aspetti. Sono oramai tantissimi gli add-on pensati e scritti per videogiochi già esistenti, in questo modo* è *possibile tenere «in vita» un gioco il più a lungo possibile; aggiungendo nuovi scenari, mostri* o *situazioni il videogame* è *davvero virtualmente senza fine. Più avanti presentiamo un esempio di queste utility che prolungano la vita ai videogiochi più noti*

*di Enrico* **M.** *Ferrari* ...............................

#### **DiskSalv**

*Autore.' David Haynie Tipo di programma: shareware* 10\$

Questo è sicuramente uno dei programmi più longevi nella storia di Amiga, la sua prima versione è uscita oltre sette anni orsono e l'autore non ha nessuna intenzione di finirla qui.

Il fatto è che DiskSalv è senza ombra di dubbio il più potente tool per esaminare e riparare dischi, device e directory difettose.

Il File System supportato è il 2.04, il 2.1 ed il 3.0: DiskSalv analizza qualsiasi volume corrotto e salva il salvabile su un altro volume AmigaDOS. Il programma tenta anche, quando possibile, di riparare i danni subiti dal device analizzato.

Naturalmente il programma originale è stato profondamente rimaneggiato e riscritto completamente, con un nuovo look ed una nuova interfaccia e tonnellate di nuove feature: in effetti il nome del programma sarebbe DiskSalv 2, ma è universalmente noto come «il» Disk-Salv, e tanto basta.

DiskSalv 3 è già disponibile per gli utenti registrati, ed offre una nuova GUI, differenti opzioni di analisi del disco e del backup dei dati, documentazione completissima ed immagini d'esempio.

DiskSalv è stato pensato essenzialmente come utility di salvataggio di hard disk: ci sono due classi basilari di salvataggio, il «Recover-by-copy» ed il «Fix-in-place» .

Nel primo caso, come è facile immaginare, DiskSalv analizza il device e ricopia su un altro supporto tutto ciò che

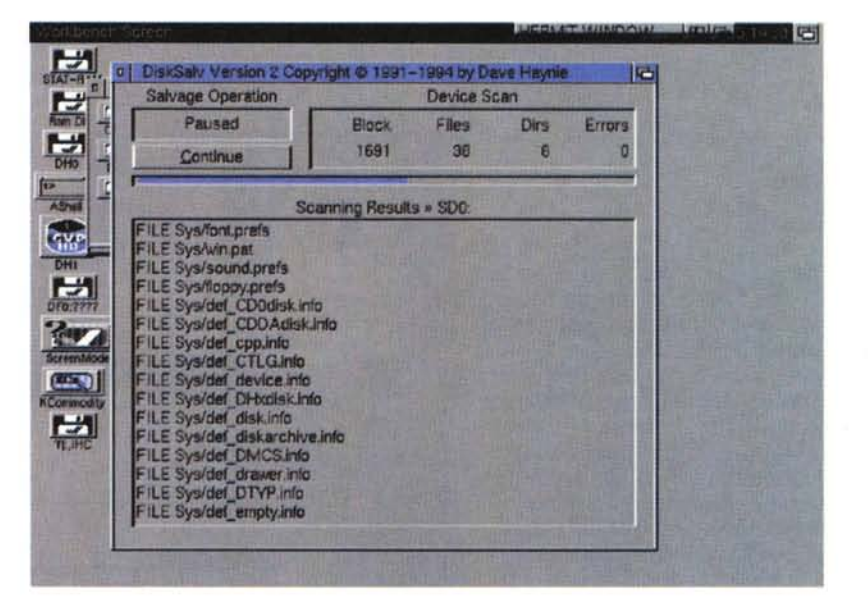

w <sup>A</sup>

può essere salvato. Nel secondo caso invece si tenta una riparazione «in 10 co», in modo che il FileSystem possa di nuovo funzionare correttamente.

Il programma è naturalmente usabile da GUI, ma tutte le funzioni sono disponibili da command-line, per ogni evenienza, o semplicemente per rispondere meglio alle esigenze degli utenti.

Una volta lanciato, il programma propone subito il menu di analisi, con i device presenti ed i FileSystem utilizzabili. La prima procedura da fare è quella dello «scan», per ottenere una mappa dei guai riscontrati.

Possono essere recuperati file can-

cellati, directory scomparse o blocchi difettosi; DiskSalv è probabilmente l'ultima e più efficace spiaggia per i FileSystem danneggiati, se fallisce lui è molto probabile che non ci sia altro da fare.

Una volta esaminato il device, che può anche essere una RAM non resettabile, il programma provvede ad elencare i problemi riscontrati fornendo la possibilità di salvare su altro device le cose che possono essere recuperate; anche per i non esperti di blocchi e settori è facilissimo usare sin dal primo momento il programma.

L'autore risponde all'indirizzo Internet «hazy@cup.portal.com».

### **Sud**

*Autore: Eric Labbe Tipo di programma: shareware 10\$*

L'autore dopo essersi laureato in Computer Science presso una prestigiosa università americana è stato assunto alla CAE Electronic Ltd, leader nel campo dei simulatori di volo.

Questa premessa, fatta dall'autore stesso, serve a specificare come si tratti di un programmatore professionista che ha realizzato questo programma per esigenze personali, e ha poi deciso di renderlo disponibile a tutti: soli 10\$ di shareware in effetti lo rendono praticamente gratuito.

Bud è l'abbreviazione di Budget, ed infatti si tratta di un tool adatto alla pianificazione del budget, con la possibilità di graficare l'andamento del proprio bilancio.

Non si tratta del classico bilancio familiare, ma può essere adattato a questi scopi: il programma si presta ad analisi anche più complesse.

**Il** programma sfrutta illook dei nuovi sistemi operativi, ed ovviamente funziona solo in presenza di essi: avremo quindi un'abbondanza di «cicle gadget» ed una notevole immediatezza d'uso.

Il proprio budget viene iniziato creando un database e specificando le date di inizio della pianificazione.

È possibile definire qualsiasi tipo di entrata, specificandone il tipo e la categoria.

La parte più interessante è senza dubbio quella della generazione dei report, altamente configurabile.

E possibile ottenere un riassunto annuale, mensile o per categoria.

Un completo grafico viene generato su richiesta, inoltre si possono specificare dei valori di spesa previsti e fare dei raffronti probabilistici tra le spesse effettuate e quelle pianificate.

Una piccola ma comoda utiiity, l'autore può essere raggiunto all'indirizzo Internet «erici@vedge.com».

#### **F1GP·Ed**

*Autore: Oliver Roberts Tipo di programma: shareware 10\$*

Ed eccoci al programma citato nell'apertura di questo mese, un completo programma per personalizzare Formula One Grand Prix.

Il programma della MicroProse è talmente famoso che non merita molte parole: noto anche come World Circuit, è **il** più famoso simulatore di corsa automobilistiche che gira su Amiga.

Originalmente l'autore aveva in mente di realizzare un editor simili a quelli disponibili in ambiente MS-DOS, che permettesse cioè di modificare il colore delle auto, cambiare il modo di guida del calcolatore ed altre particolarità estetiche.

L'autore si è poi fatto prendere la mano, ed **il** risultato è che F1GP-Ed è attualmente **il** più potente editor per questo gioco, comparato anche con le analoghe versioni MS-DOS. L'editor risponde all'esigenza di rendere **il** videogioco più giocabile e realistico possibile, è già incluso un completo set di file per rendere la corsa simile alla stagione 1995 di Formula Uno.

Ci sono tre categorie fondamentali in F1GP-Ed: i file editor, le patch per la memoria ed altre opzioni.

Attraverso il File Editor è possibile modificare le opzioni tipiche del gioco: team, auto, record del giro, telecamere montate sull'auto, trucchi e preferenze, tutto è editabile a piacere.

Le Patch di memoria riguardano invece la possibilità di aggiungere nuove feature al programma: le modifiche riguardano il programma mentre è in esecuzione, che viene modificato «al volo», il file originario non viene toccato, ma è possibile salvare in apposito file le modifiche desiderate; per questo tipo di modifiche l'editor ed il programma verranno attivati contemporaneamente.

Una delle opzioni più interessanti, modificabili grazie alle patch, è la possi-

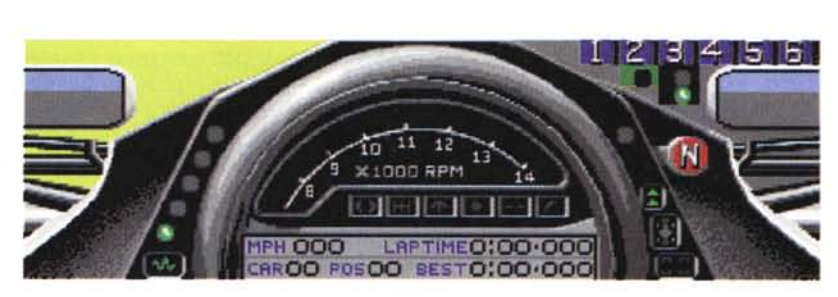

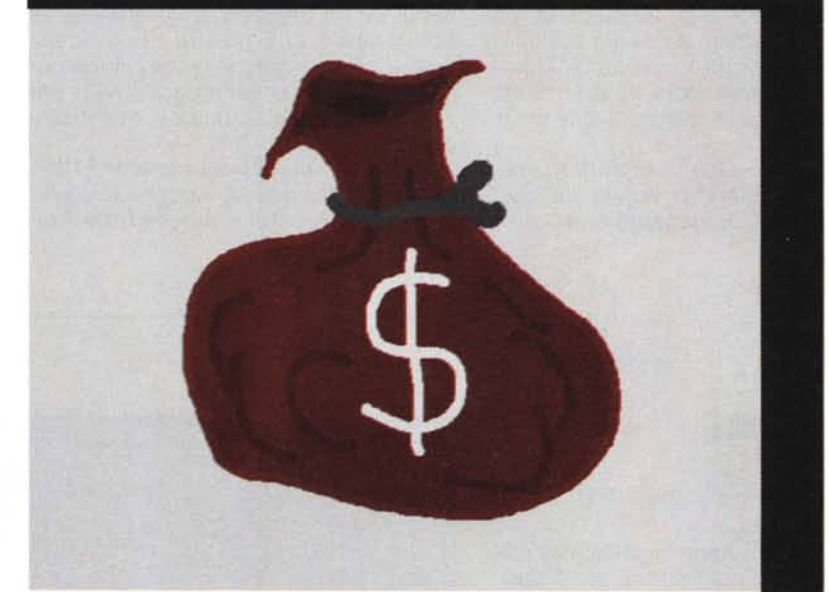

bilità di controllare la velocità delle auto che viene cambiata automaticamente da circuito a circuito: adesso è possibile selezionare il fattore di velocità a proprio piacere, regolandolo sia sul circuito impostato che sulle proprie voglie di sfida.

L'ultima categoria di opzioni modificabili riguarda la grafica ed i suoni: questi possono essere generati e caricati a parte per una personalizzazione totale del gioco: in questo caso le frenate, le accelerate e tutti gli altri rumori della corsa possono essere caricati in memoria ad ogni lancio del programma o salvati direttamente su questo, modificando il file originale.

Ci sono tre versioni note di F1GP, Fl GP-Ed funziona su ognuna di esse: intenzionalmente il programma non supporta versioni piratate di F1GP.

Si può scrivere all'autore all'indirizzo Internet «O.J.c. Roberts@essex.ac.uk». L'autore è anche il curatore della Home Page di Amiga Formula One, dove è possibile trovare tutte le utility per Amiga, i consigli sul gioco e scaricare le ultime novità, questo l'indirizzo del Web: http://cswww2 .essex .ac. uk/users/robeoy/AmigaFl.html.

#### **World Wide BBS**

*Autore: Arthur Choung Tipo di programma: shareware 30\$*

E concludiamo con la presentazione di un fantastico programma per la creazione e la gestione di un BBS. Si tratta di un prodotto estremamente sofisticato e modulare, che cresce con le esigenze del Sysop ed è continuamente aggiornabile con moduli provenienti da tutto il mondo.

Grazie alla «triton.library», WWBBS ha una graziosa interfaccia GUI: inoltre è una commodity, supporta il protocollo HydraCom per trasferimenti bidirezionali ed usa lo standard STOIO, ciò vuoi dire che qualsiasi programma lanciabile da shell può essere lanciato da BBS.

È difficile elencare tutte le caratteristiche di un BBS, diciamo che oltre alle «solite» feature WWBBS permette di:

- localizzare la propria versione, per non limitare l'alfabeto e poter cambiare i messaggi a proprio piacimento a seconda della lingua preferita.

Comunicazione inter-nodale, incluso il chatting e la chiamata ad altro utente.

- Interfaccia grafica completa per la posta, i messaggi ed i file.

- Supporto UMS.

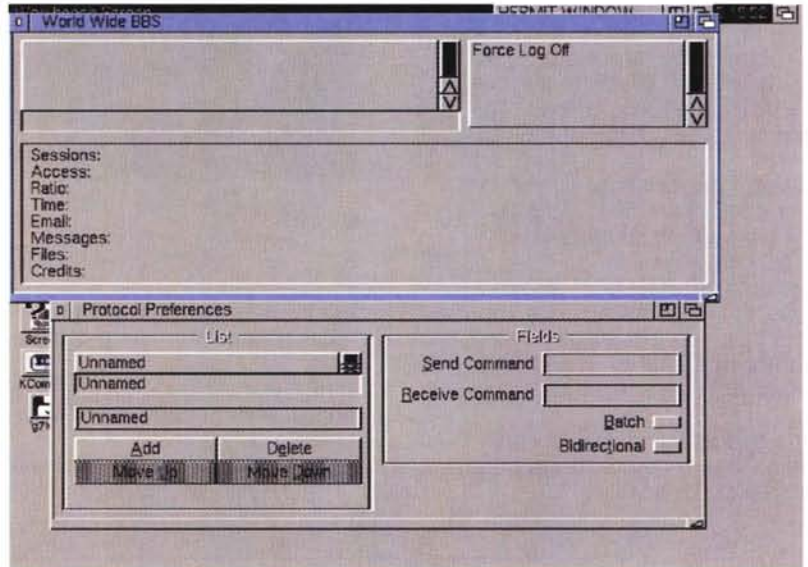

Insieme a WWBBS possono essere usati numerosi programmi reperibili via Aminet, come Tin per leggere i newsgroup Internet, Elm per leggere la posta Internet e MTalk per avere la teleconferenza.

La chiamata del chat per il Sysop, molto bella, è stata scritta da Giuseppe Vicari, che è anche l'autore di una co-

## **Dove reperire i programmi**

I programmi citati in questo articolo possono essere prelevati su MC-link e su Internet presso i siti Aminet e loro mirror: il più famoso di questo è WUARCHIVE.WUSTL.EDU. Per tutti i file è indicata la directory seguente Aminet, che è sempre /pub/aminet

**File** WWBBS31.lha F1GP-Ed.lha DiskSalv2.lha

#### **Directory**

comm/bbs game/misc utilities/disk

*Enrico Maria Ferrari* è *raggiungibile su MC-link all'indirizzo MC0012 oppure via Internet all'indirizzo*

«choung@seas.ucla.edu».

verso le varie fasi.

moda shell remota.

Nel pacchetto è anche incluso un lettore di messaggi Fido, scritto da Marc J. Fuehrer. Sono state incluse anche numerose Ooor per facilitare l'uso del programma ed altri tool sono presenti nel pacchetto: l'editor separato permette di definire tutte le opzioni degli utenti del BBS, altre utility separate provvedono alla gestione dei log. Va detto che l'uso di WWBBS non è facile, e comunque chiunque voglia mettere su un BBS deve avere un minimo di pratica sia con la parte tecnica (modem, linee, porte seriali, ecc.) che con quella gestionale del sistema; vari file guidano comunque l'utente attra-

*E FERRARI@MCLlNK.IT*

376 MCmicrocomputer n. 157 - dicembre 1995

L'autore è naturalmente raggiungibile via Internet, il suo indirizzo è<br>«choung@seas.ucla.edu»

## *Il PD-software dei lettori di*

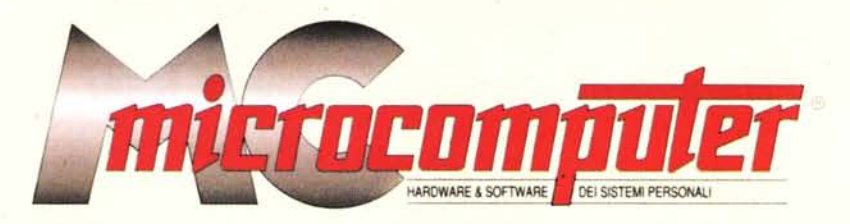

*Lo* spazio tradizionalmente dedicato al software dei lettori e quello occupato dal PD-software sono stati unificati.

*In* queste pagine parleremo di programmi di Pubblico Dominio (FreeWare o ShareWare) disponibili in Italia attraverso i vari canali PD. Tutti i programmi presentati saranno reperibili anche attraverso il canale MCmicrocomputer, sia su supporto magnetico sia su MC-Link.

Saranno recensiti sia programmi già nei circuiti PD, sia quelli che i lettori stessi vorranno inviarci affinché, se ritenuti meritevoli dalla redazione, siano resi di Pubblico Dominio.

*I* lettori di MCmicrocomputer autori dei programmi dei quali si parlerà in queste pagine (e i cui programmi saranno distribuiti come PD dalla rivista) saranno ricompensati con un «gettone di presenza» di 100.000 lire.

*È* necessario attenersi ad alcune semplici regole nell'inviare i programmi in redazione.

1) Il materiale inviato deve essere di Pubblico Dominio (o ShareWare) e prodotto dallo stesso lettore che lo invia. 2) Il programma inviato deve risiedere su supporto ma-

gnetico (non saranno presi in considerazione listati).

3) I sorgenti eventualmente acclusi devono essere sufficientemen-' te commentati.

4) Per ogni programma inviato l'autore deve includere due file («readme» e «manuale»), il primo contenente una breve descrizione del programma ed il secondo una vera e propria guida all'uso per gli utenti, con tutte le informazioni necessarie per un corretto impiego (se il programma è particolarmente semplice può essere sufficiente il solo readme, mentre saranno particolarmente apprezzati fra i programmi più compiessi quelli dotati di help in linea). In calce ad entrambi i file deve essere apposto il nome, l'indirizzo ed eventualmente il recapito telefonico dell'autore.

5) AI lancio, il programma deve dichiarare la sua natura PD (o ShareWare), nonché nome e indirizzo dell'autore. È ammesso, alternativamente, che tali informazioni siano richiamabili da programma con un metodo noto e indicato nelle istruzioni.

6) Saranno presi in considerazione solo i lavori giunti in redazione accompagnati dal talloncino riprodotto in questa pagina (o sua fotocopia) debitamente firmato dall'autore.

*I* programmi classificati non come FreeWare ma come ShareWare (quindi non propriamente di Pubblico Dominio, anche se consideratine generalmente parte) comportano da parte dell'utente l'obbligo morale di corrispondere all'autore un contributo a piacere o fisso secondo quanto indicato dall'autore e conformemente a quanto appare al lancio del programma. MCmicrocomputer non si assume alcuna responsabilità od obbligo riguardo a questo rapporto intercorrente tra autore ed utilizzatore del programma. A titolo informativo precisiamo che l'obbligo morale alla corresponsione del contributo scatta non nel momento in cui si entra in possesso del programma, ma nel momento in cui si passa a farne uso dichiarando implicitamente di apprezzarne le caratteristiche.

*In* nessun caso (per ragioni organizzative) sarà reso noto all'autore l'elenco o il numero delle persone che hanno eventualmente deciso di entrare in possesso del programma attraverso il canale MCmicrocomputer.

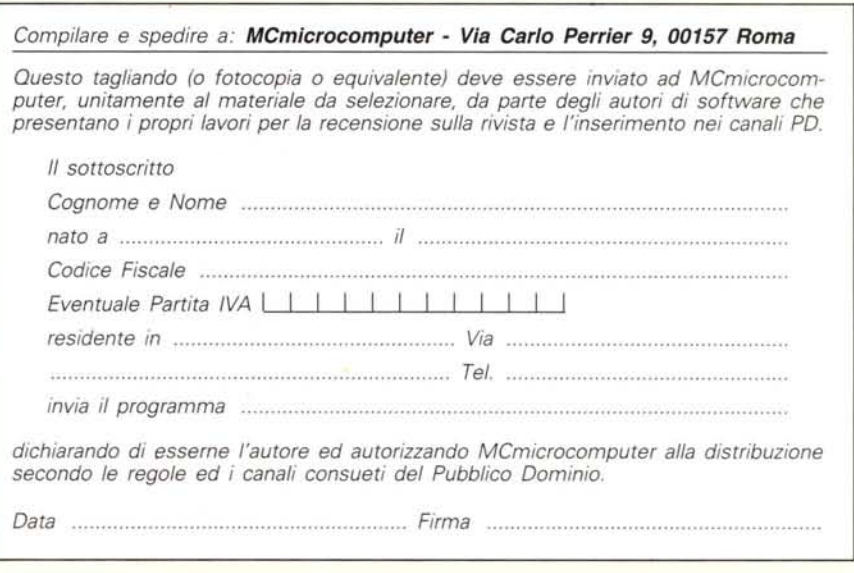